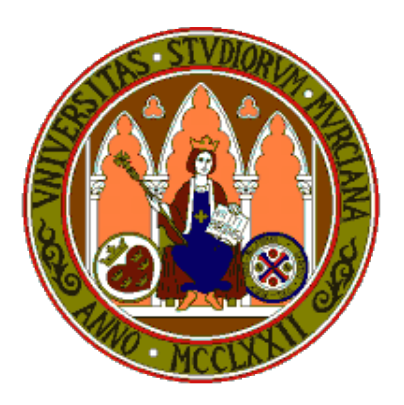

## **Universidad de Murcia**

# **Material didáctico para la asignatura Sistemas Inteligentes de 3<sup>o</sup> de Grado en Inform´atica**

**AUTORES:**

- *•* **Jos´e Manuel Cadenas Figueredo**
- *•* **Mar´ıa del Carmen Garrido Carrera**
- **•** Raquel Martínez España
- *•* **Santiago Paredes Moreno**

### Capítulo 3

## **Herencia en C++**

### 3.1 Introducción

La herencia en un lenguaje de programación orientado a objetos consiste en crear una nueva clase, llamada clase derivada, a partir de otra clase. La clase derivada "hereda", es decir, obtiene todas las propiedades de la clase original y además puede añadir propiedades nuevas. La herencia es una herramienta bastante potente en muchos aspectos en el desarrollo de aplicaciones y podríamos afirmar que es el principio de la programación orientada a objetos. Entre las ventajas de la herencia nos encontramos con que una mejor organización del diseño en las aplicaciones, permite la reutilización de código y en ciertas situaciones mejora el mantenimiento de la aplicación.

Tras la definición debemos de aclarar algunos conceptos, por ejemplo, la clase derivada es la nueva clase que se crea y que hereda de una clase original, a la que llamaremos clase base. Una clase derivada puede convertirse en una clase base ya que a partir de una clase derivada se puede seguir obteniendo clases nuevas. Adem´as, una clase derivada puede ser derivada de más de una clase base. Esto es lo que se denomina herencia múltiple o derivaci´on m´ultiple. Por lo tanto, la herencia nos permite encapsular diferentes funcionalidades de un objeto bien real o imaginario, y poder vincular tales funcionalidades a otros objetos más complejos, que heredarán las características del objeto más básico y además añadirán nuevas funcionalidades propias del objeto más complejo.

Antes de introducirnos en los conceptos del lenguaje C++, vamos a mostrar un diagrama de clases de c´omo se modela la herencia en tales diagramas. Supongamos un

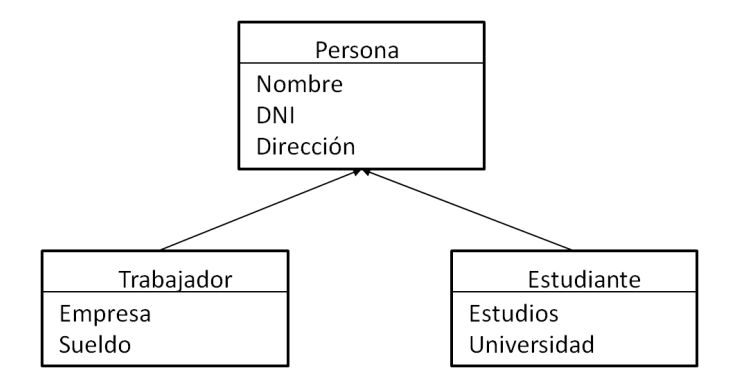

Figura 3.1: Diagrama de clases

ejemplo de una aplicación en la que debemos de registrar personas y las personas serán trabajadores o estudiantes.

El diagrama de clases de este ejemplo sería el mostrado en la Figura 3.1.

As´ı la clase Persona recoge los atributos comunes a todas las personas, pero la clase Estudiante adem´as de heredar los atributos de la clase Persona define atributos suyos propios, igual que ocurre con la clase Trabajador.

#### **3.2 Herencia simple y visibilidad en la herencia**

El lenguaje  $C_{++}$  permite herencia simple y herencia múltiple, es decir, permite que una clase herede de una única clase o que una clase herede de más de una clase base. Sin tener en cuenta el tipo de herencia, cuando se crea una nueva clase derivada a partir de una o varias clases bases, C++ permite definir el tipo de visibilidad a aplicar en la herencia. La visibilidad en la herencia significa en qué nivel de visibilidad se "heredan" los atributos y funciones que son públicas o protegidas en la clase base. Antes de entrar en los niveles de visibilidad debemos de aclarar que toda función o atributo que es privado en la clase base, no es visible en la clase derivada. Por lo tanto, si queremos crear una jerarquía de clases y queremos que las clases derivadas hereden ciertos atributos de las clases bases, lo recomendable sería poner esos atributos y/o funciones como protegidas (protected).

Una vez aclarado el concepto de los atributos y funciones privados en la clase base, pasamos a ver c´omo se crea una clase derivada en el lenguaje C++. La estructura para crear una clase heredada de otra es la siguiente:

#### $\text{class } \langle \text{class} \text{Derivada} \rangle$ :  $\text{[public | private]} \langle \text{class} \text{Base} \rangle \{...\};$

donde la claseDerivada es el nombre de la clase que va a heredar de la claseBase. Un aspecto a destacar es si la clase derivada hereda de la clase base de forma pública (public) o de forma privada (private). Siguiendo el ejemplo, si quisiéramos crear la clase Trabajador como clase derivada de Persona, tendríamos que declararla de la siguiente forma:

```
1 c l a s s Traba jador : public Persona {
\overline{2}3 . . .
4 } ;
```
Pero, ¿qué implica heredar de una clase base de forma pública o de forma privada? La clave está en la privacidad que queramos que la clase derivada tenga con respecto a las posibles clases derivadas que pueden surgir de ella. Cuando se realiza una herencia p´ublica, como la que hemos declarado en la clase derivada Trabajador, lo que estamos indicando es que todas las funciones y atributos que son públicos en la clase Persona pasan a ser tambi´en p´ublicos en la clase Trabajador. Por lo tanto, desde donde se cree un objeto de tipo Trabajador se podr´an utilizar las funciones p´ublicas de la clase Persona. Por el contrario, si una clase derivada se crea con visibilidad privada de la clase base, esto significa que las funciones y atributos públicos de la clase base pasan a ser privados en la clase derivada, por lo cual estas funciones y atributos no podrán ser utilizados desde fuera de la clase y tampoco ser´an visibles a una nueva clase derivada que tome como base la clase derivada que hereda de forma privada. En otras palabras, si la clase Trabajador hereda de forma privada de la clase Persona y creamos una nueva clase derivada llamada TrabajadorIndefinido tomando como clase base la clase Trabajador, la nueva clase derivada TrabajadorIndefinido no tiene acceso a los atributos y funciones públicas de la clase Persona. Por lo tanto, antes de decidir si la herencia se realiza con visibilidad p´ublica o privada, habr´a que tener en cuenta las cuestiones que se acaban de detallar.

Tras explicar los conceptos de visibilidad, vamos a presentar el ejemplo completo de las clase Persona, Trabajador y Estudiante utilizando la visibilidad pública.

```
1 #include <iostream>
2
3 using namespace std;
4
5 c l a s s Persona {
6
7 protected :
8 char * direccion;
9 char ∗ nombre ;
10 char ∗ dni ;
11
12 public :
13 Persona ( char * nombre, char * direccion, char * dni );
14 char * getNombre();
15 void getInfo();
16 };
17
18 c l a s s Traba jador : public Persona {
19
20 protected :
21 int sueldo;
22 char ∗ empresa ;
23
24 public:
25 T raba jador ( char ∗ nombre , char ∗ di r e c ci o n , char ∗ dni , int sueld o , char
         ∗ empresa ) ;
26 int getSueldo();
27 char ∗ getEmpresa ( ) ;
28 } ;
29
30 c l a s s E s t u di a n t e : public Persona {
31
32 protected :
33 char * universidad;
34 char * estudios;
35
36 public :
37 Estudiante (char * nombre, char * direccion, char * dni, char * estudios,
           char * universidad);
38 char * getEstudios();
39 };
40
41 // im plemen t ac i ´on de l a s c l a s e s
```

```
42
43 Persona :: Persona (char * _nombre, char * _direccion, char * _dni ) {
44 nombre = new char [strlen (_nombre) + 1];
45 strcpy (nombre, _nombre);
46 direccion = new char [strlen (_direccion ) + 1];
47 strcpy (direccion, direccion);
48 dni = new char [strlen (_dni) + 1];
49 strcpy (dni, _dni);
50 }
51
52 char ∗ Persona : : getNombre ( ) {return nombre ; }
53
54 void Persona :: getInfo() { cout << "Nombre: " << nombre << " Direccion : " <<\text{direction} \ll \text{endl};55
56 Trabajador :: Trabajador (char * nombre, char * direccion, char * dni, int
       sueldo, char * empresa): Persona (_nombre, _direccion, _dni) {
57 sueldo = sueldo;
58 empresa = new char [strlen (_empresa) + 1];
59 strcpy (empresa, _empresa);
60 }
61
62 int Trabajador :: getSueldo () {return sueldo; }
63
64 char ∗ Traba jado r : : getEmpresa ( ) {return empresa ; }
65
66 Estudiante:: Estudiante (char * _nombre, char * _direccion, char * _dni, char
        ∗ estudios, char ∗ _universidad): Persona (_nombre,_direccion,_dni) {
67 estudios = new char[strlen(\_estudies] + 1];68 strcpy (estudios, estudios);
69 universidad = new char[strlen(_universidad )+1;
70 strcpy (universidad, universidad);
71 }
72
73 char * Estudiante:: getEstudios () {return estudios;}
74
75 //Vamos a c r e a r o b j e t o s de l a s d i f e r e n t e s c l a s e s y a i n v o c a r l o s m´etodos .
76
77 int main ( ) {
78
79 Persona maria ("Maria", "Gran via", "85296385G");
80 cout \ll "−−−−−−−−−−−" \ll endl;
81 maria . get Info ();
82 cout << "<sup>---------------------" << endl;</sup>
```

```
83
84 Estudiante pepe ("Pepe", "Paseo de la catedra", "85697412J", "Informatica", "
         Universidad de Murcia");
85 c ou t << "−−−−−−−−−−−−−" << e n dl ;
86 cout \ll "Estudios " \ll pepe.getEstudios () \ll endl;
87 c ou t << "−−−−−−−−−−−−−" << e n dl ;
88
89 Trabajador josefa ("Josefa", "Avenida del rio", "65473251U", 2500, "Oracle
         Solutions");
90 c ou t << "−−−−−−−−−−−−−" << e n dl ;
91 josefa.getInfo();
92 cout \ll "Sueldo " \ll josefa.getSueldo() \ll endl;
93 cout << "<del>−−−−−−−−</del>" << endl;
94
95 system ("pause");
96
97 return 0;
98 }
```
Como vemos en el ejemplo, las clases derivadas de la clase Persona pueden utilizar los atributos definidos como protegidos y las funciones definidas como públicas. Si los atributos hubieran sido definidos como privados no podrían ser utilizados. Por otro lado, los constructores de las clases derivadas deben de llamar al constructor de la clase base cuando sea necesario para iniciar los valores correspondientes. Esto en el ejemplo se puede apreciar en las clases Estudiante y Trabajador:

```
1 Estudiante (char * _nombre, char * _direccion, char * _dni, char * _estudios
     , char * universidad) : Persona (_nombre, _direccion, _dni) {...}
```
Sin embargo, en el ejemplo anterior, las clases derivadas no han redefinido ningún m´etodo de la clase base. Por lo tanto, cuando un objeto de la clase derivada invoca a un m´etodo de la clase base, la funcionalidad que aplica es la de la clase base, pero ¿qu´e ocurre si queremos redefinir un m´etodo de la clase base en una clase derivada? Para poder redefinir métodos en las clases derivadas, la clase base debe indicar qué métodos permite redefinir en las clases derivadas declarándolos como métodos virtuales. Así, un método en la clase derivada que tenga la misma signatura que un método virtual de la clase base significa que ese m´etodo est´a redefinido. Es importante tener en cuenta que en el fichero de cabecera (.h) de la clase derivada se deben de incluir los m´etodos que se redefinen de la clase base. Hay que tener en cuenta que una vez que un m´etodo es declarado como virtual, permanece como virtual en las clases derivadas. Para invocar las diferentes versiones de los métodos se debe de utilizar la clasificación de rutinas, es decir, especificar a qué clase se está haciendo referencia de la siguiente forma:

#### 1 nombreClase : : nombreMetodo

Así, si quisiéramos redefinir el método getInfo() de la clase Persona en sus clases derivadas, deberíamos de declarar el método getInfo() como virtual y luego redefinirlo. También hay que comentar que los métodos virtuales nos permiten utilizar el polimorfismo en el lenguaje C++, puesto que mediante estos m´etodos podremos aplicar la ligadura dinámica. Vamos a ver un ejemplo de cómo funciona el polimorfismo y las funciones virtuales.

```
1 #include <iostream>
 2
3 using namespace std;
 4
5 c l a s s Persona {
6
 7 protected :
8 char * direccion;
9 char ∗ nombre ;
10 char ∗ dni ;
11
12 public :
13 Persona ( char * nombre, char * direccion, char * dni );
14 char * getNombre();
15 virtual void getInfo();
16 };
17
18 c l a s s Traba jador : public Persona {
19
20 protected :
21 int sueldo;
22 char ∗ empresa ;
23
24 public :
25 Trabajador (char * nombre, char * direccion, char * dni, int sueldo, char
         ∗ empresa ) ;
```

```
26 int getSueldo();
27 char ∗ getEmpresa ( ) ;
28 //sobrescribiendo el método en la cabecera
29 void getInfo();
30 char ∗ getNombre ( ) ;
31 };
32
33 c l a s s E s t u di a n t e : private Persona {
34
35 protected :
36 char * universidad;
37 char * estudios;
38
39 public :
40 E s t u di a n t e ( char ∗ nombre , char ∗ di r e c ci o n , char ∗ dni , char ∗ e s t u di o s ,
           char * universidad);
|41| char * getEstudios();
42 //sobrescribiendo el método en la cabecera
43 void getInfo();
44 char ∗ getNombre ( ) ;
45 } ;
46
47 // im plemen t ac i ´on de l a s c l a s e s
48
49 Persona:: Persona (char * _nombre, char * _direccion, char * _dni) {
50 nombre = new char [strlen (_nombre) + 1];
51 strcpy (nombre, _nombre);
52 direccion = new char [strlen (_direccion ) + 1];
53 strcpy (direccion, direccion);
54 dni = new char [strlen (_dni) + 1];
55 strcpy (dni, _dni);
56 }
57
58 char ∗ Persona : : getNombre ( ) {return nombre ; }
59
60 void Persona :: getInfo() { cout << "Nombre: " << nombre << " Direccion : " <<\text{direction} \ll \text{endl};61
62 T raba jado r : : T raba jado r ( char ∗ nombre , char ∗ d i r e c c i o n , char ∗ dni , int
       sueldo, char * empresa): Persona (_nombre, _direccion, _dni) {
63 sueldo = sueldo;
64 empresa = new char [strlen (_empresa) + 1];
65 strcpy (empresa, _empresa);
66 }
```

```
67
68 int Traba jado r : : g e t S u el d o ( ) {return s u el d o ; }
69
70 char ∗ Traba jado r : : getEmpresa ( ) {return empresa ; }
71
72 void Trabajador :: getInfo()73 // llamando a l m´etodo de l a c l a s e b a se
74 Persona :: getInfo();
75 cout << "Sueldo " << sueldo << " Empresa "<< empresa << endl;
76 }
77
78 char ∗ Traba jado r : : getNombre ( ) {
79 cout \ll "Soy un trabajador y mi nombre es: " \ll endl;
80 return Persona :: nombre;
81 }
82
83 Estudiante:: Estudiante (char * _nombre, char * _direccion, char * _dni, char
        ∗ estudios, char ∗ _universidad): Persona (_nombre,_direccion,_dni) {
|84| estudios = new char [strlen (_estudios) + 1];
|85| strcpy (estudios, estudios);
86 universidad = new char[strlen(\_universidad) + 1];87 strcpy (universidad, _universidad);
88 }
89
90 char * Estudiante:: getEstudios () {return estudios;}
91
92 void Estudiante:: getInfo()93 //llamando al método de la clase base
94 Persona :: getInfo();
95 cout \ll "Estudios " \ll estudios \ll " Universidad " \ll universidad \llendl;
96 }
97
98 char * Estudiante:: getNombre () {
99 cout \ll "Soy un estudiante y mi nombre es: " \ll endl;
100 return Persona :: nombre ;
101 }
102
103 //Vamos a crear objetos de las diferentes clases y a invocar los métodos.
104
105 int main ( ) {
106
107 Persona * maria = new Estudiante ("Maria", "Gran via", "85296385G","
         Educacion", "Universidad de Valencia");
108 cout << "—————————" << endl;
```

```
109 maria ->get Info ();
110 c ou t << "Nombre " << maria−>getNombre ( ) << e n dl ;
111 cout << "——————————" << endl;
112
113 Persona * josefa = new Trabajador ("Josefa", "Avenida del rio", "65473251U"
         , 2500, "Oracle Solutions");114 josefa ->getInfo();
115 cout << "Nombre " << josefa -> petNombre () << endl;
116 c ou t << "−−−−−−−−−−−−−" << e n dl ;
117
118 system ("pause");
119
120 return 0;
121 }
```
Si nos fijamos en el ejemplo, tenemos que la clase Estudiante y Trabajador han redefinido el método getInfo() y dicho método está declarado como virtual en la clase base Persona. Sin embargo, la clase Trabajador y Estudiante han declarado un método llamado getNombre(). Este método también está definido en la clase base, pero no está definido como virtual. Vamos a analizar la salida del programa y ver cuándo se ha aplicado la ligadura dinámica y cuándo no. La salida del programa es la siguiente:

> Nombre: Maria Direccion: Gran via Estudios: Educacion Universidad: Universidad de Valencia Maria ————-

Nombre: Josefa Direccion: Avenida del rio Sueldo: 2500 Empresa: Oracle Solutions Josefa

————-

————-

Al analizar la salida podemos ver que cuando se ha llamado al método  $qetInfo()$ sí que se han ejecutado los métodos redefinidos en las clases derivadas, sin embargo, se ha ejecutado el m´etodo getNombre() de la clase base Persona, no de las clases derivadas. Esto es así porque el método getNombre() no está definido como virtual de ahíque no se haya aplicado la ligadura dinámica. Un último aspecto a comentar es el uso de la

función dynamic cast que se utiliza para comparar el tipo de un objeto (igual que la función instance of del lenguaje Java). Esta función sólo es aplicable a tipos puntero. Veamos un ejemplo sencillo:

```
1 int main ( ) {
2
3 int nInvitados=3;
4 Persona * misInvitados [nInvitados];
5
6 mis Invitados [0] = new Estudiante ("Maria", "Gran via", "85296385G", "
        Educacion", "Universidad de Valencia");
7
8 mis Invitados [1] = new Trabajador ("Josefa", "Avenida del rio", "65473251U"
        , 2500, "Oracle Solutions");9
10 mis Invitados [2] = new Trabajador ("Gregoria", "Avenida las Americas","
        32589854U'', 1500, "IMB Solutions");
11
12 int nEstudiante = 0;
13 for (int i = 0; i < nInvitados; i++){
14 // Si es estudiante, añado un estudiante invitado.
15 if (dynamic_cast<Estudiante *>(misInvitados[i])){
16 nEstudiante++;
17 }
18 }
19
20 cout \ll "Numero de estudiantes = " \ll nEstudiante \ll endl;
21 cout << "Numero de trabajadores = " << nInvitados-nEstudiante << endl;
22
23 system ("pause");
24
25 return 0;
26 }
```
### 3.3 Herencia múltiple

Una de las características que ofrece el lenguaje  $C++\gamma$  que no ofrecen de forma directa otros lenguajes como Java, es que permite la herencia m´ultiple. El concepto de herencia múltiple consiste en crear una clase derivada heredando de una o más clases base. Un problema bastante com´un cuando se hereda de dos clases bases es que exista cierta

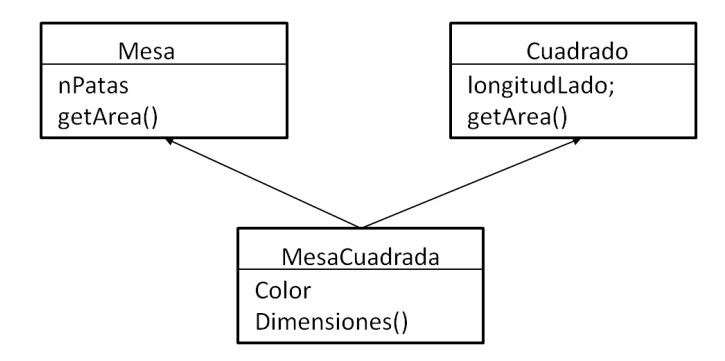

Figura 3.2: Diagrama de clases de herencia múltiple

ambigüedad, por ejemplo en dos atributos que se llamen igual o dos métodos con el mismo nombre. Para solucionar tal ambigüedad se aplica el operador de ámbito :: indicando de qué clase base se desea ejecutar el método. Un ejemplo de herencia múltiple podr´ıa darse en el ejemplo de la Figura 3.2.

En este ejemplo tenemos una clase MesaCuadrada que hereda a la vez de la clase Mesa y de la clase Cuadrado. El problema comentado ocurre cuando la clase MesaCuadrada necesita llamar al m´etodo getArea(). En este caso y como hemos comentado se debe de especificar la clase de la que se quiere ejecutar el m´etodo. El ejemplo presentado en el diagrama quedaría implementado de la siguiente forma:

```
1 \#includeclude <iostream>
2
3 using namespace std;
4
5 c l a s s Mesa{
6
7 protected :
8 int nPatas ;
9 int area;
10
11 public :
12 Mesa (int _nPatas, int _area) {nPatas = nPatas; area = _area;};
13 int \text{getArea}() {return area; };
14 };
15
16 c l a s s Cuadrado{
17
```

```
18 protected :
19 int longitudLado;
20
21 public:
22 Cuadrado (int _longitud) {longitudLado = _longitud; };
\begin{bmatrix} 23 \\ \end{bmatrix} int getArea () {return longitudLado * longitudLado; };
24 };
25
26 c l a s s MesaCuadrada : public Mesa , public Cuadrado{
27
28 protected :
29 char color [20];
30
31 public :
32 MesaCuadrada ( char _color [20], int _longitud, int _nPatas );
33 } ;
34
35 //implementación del constructor de MesaCuadrada
36
37 MesaCuadrada :: MesaCuadrada ( char _color [20], int _longitud, int _nPatas ) :
       Mesa (_nPatas,_longitud *_longitud), Cuadrado (_longitud) {
38 strcpy (color, _color);
39 }
40
41 int main ( ) {
42
43 MesaCuadrada mimesa ("Rojo", 5, 4);
44
45 cout \ll "El area del tablero de la mesa es " \ll mimesa. Cuadrado :: getArea
          () \ll \text{endl};
46
47 system ("pause");
48
49 return 0;
50 }
```
Como hemos podido ver en el ejemplo, para definir herencia múltiple lo único que hay que indicar al declarar la nueva clase derivada son las clases de las que hereda.

**c l a s s** MesaCuadrada : **public** Mesa , **public** Cuadrado *{* . . . *}*

Además en el constructor de MesaCuadrada vemos cómo se llama a los constructores

de las clases de las que se hereda:

```
1 MesaCuadrada ( char _color [20], int _longitud, int _nPatas): Mesa( _nPatas,
       l o n g i t u d ∗ l o n g i t u d ) , Cuadrado ( l o n g i t u d ) { s t r c p y ( c ol o r , c o l o r ) ; }
```
Por último, para evitar la ambigüedad del método getArea(), se utiliza el operador de ámbito para aclarar que queremos utilizar el método de la clase Cuadrado. Otra posible solución podría haber sido redefinir en la clase MesaCuadrada el método getArea() especificando el método que se desea utilizar. El método getArea() redefinido quedaría de la siguiente forma:

```
1 // Redefinición del método getArea()2
3 int MesaCuadrada : : ge tArea ( ) {
4 return Cuadrado :: getArea();
5 }
6
7 \mid \text{int } \text{main}()8
9 MesaCuadrada mimesa ("Rojo", 5,4);
10
11 cout \lt\lt "El area del tablero de la mesa es " \lt\lt mimesa getArea () \lt\ltendl;
12
13 system ("pause");
14
15 return 0;
16 }
```
Al redefinir el m´etodo getArea() en la clase MesaCuadrada, cuando llamamos al método siempre se llama al de la clase Cuadrado.

Un último aspecto a comentar es la ambigüedad y duplicidad que se puede producir en la herencia múltiple si dos clases heredan de una clase común y después otra clase hereda de esas dos clases. Un ejemplo sería el diagrama de la Figura 3.3.

Como vemos en el ejemplo, la clase Becario hereda de la clase Trabajador y Estudiante, pero a su vez estas clases heredan de la clase Persona por lo que se podría interpretar que Becario hereda dos veces de la clase Persona. Para evitar estas ambigüedades, existe la herencia mediante clases virtuales. La herencia mediante clases virtuales tiene como función eliminar esa posible duplicidad de heredar dos veces de una

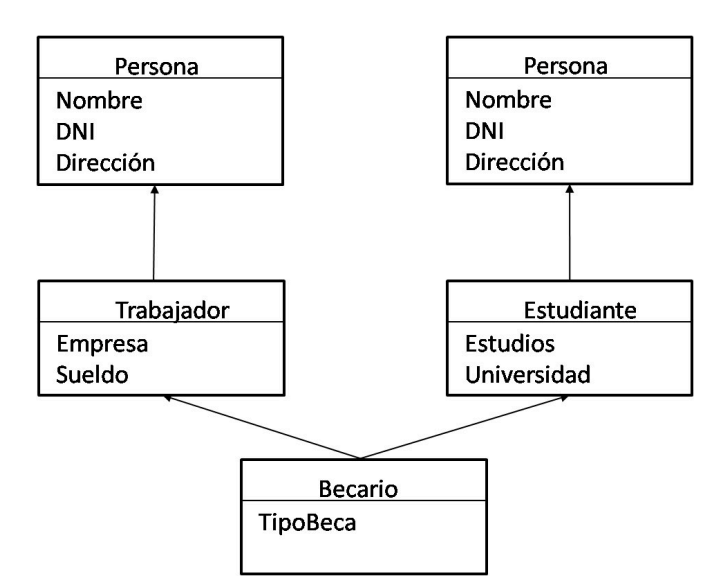

Figura 3.3: Diagrama de clases

misma clase. La única modificación en el código es al declarar la herencia en las clases Trabajador y Estudiante que heredan de la clase virtual Persona. La declaración de la herencia en este caso sería como sigue:

```
1 #include <iostream>
2
3 using namespace std;
4
5 c l a s s Persona {
6
7 protected :
8 char * direccion;
9 char ∗ nombre ;
10 char ∗ dni ;
11
12 public:
13 Persona ( char * nombre, char * direccion, char * dni);
14 char * getNombre();
15 void getInfo();
16 };
17
18 c l a s s Traba jador : public v irtua l Persona {
19
```

```
20 protected :
21 int sueldo;
22 char ∗ empresa ;
23
24 public:
25 Trabajador (char * nombre, char * direccion, char * dni, int sueldo, char
        ∗ empresa ) ;
26 int getSueldo();
27 char * getEmpresa();
28 } ;
29
30 class Estudiante : public virtual Persona {
31
32 protected :
33 char * universidad;
34 char * estudios;
35
36 public :
37 Estudiante (char * nombre, char * direccion, char * dni, char * estudios,
          char * universidad);
38 char * getEstudios();
39 } ;
40
41 //implementación de las clases
42
43 Persona :: Persona (char * _nombre, char * _direccion, char * _dni ) {
44 nombre = new char [strlen (_nombre) + 1];
45 strcpy (nombre, _nombre);
46 direccion = new char [strlen (_direccion ) + 1];
47 strcpy (direccion, direccion);
|48| dni = new char [strlen (_dni) + 1];
49 strcpy (dni, _dni);
50 }
51
52 char ∗ Persona : : getNombre ( ) {return nombre ; }
53
54 void Persona :: get Info () { cout << "Nombre : " << nombre << " Direccion : " <<
      direccion << endl;}
55
56 Trabajador :: Trabajador (char * nombre, char * direccion, char * dni, int
      sueldo, char * empresa): Persona (_nombre, _direccion, _dni) {
57 sueldo = sueldo;
58 empresa = new char [strlen (_empresa) + 1];
59 strcpy (empresa, _empresa);
```

```
60 }
61
62 int Trabajador :: getSueldo () {return sueldo; }
63
64 char ∗ Traba jado r : : getEmpresa ( ) {return empresa ; }
65
66 Estudiante:: Estudiante (char * _nombre, char * _direccion, char * _dni, char
        * estudios, char * _universidad): Persona (_nombre,_direccion,_dni) {
67 estudios = new char [strlen (_estudios) + 1];
68 strcpy (estudios, estudios);
69 universidad = new char[strlen(\text{universidad})+1];70 strcpy (universidad, _universidad);
71 }
72
73 char * Estudiante:: getEstudios () {return estudios;}
74
75 c l a s s B e c a ri o : public E s tudi an te , public Traba jado r {
76
77 protected :
78 char tip oBeca [50];
79
80 public :
81 Becario (char * nombre, char * direccion, char * dni, char * estudios
          , char * _universidad, int _sueldo, char * _empresa, char _tipoBeca
          [50];
|82| char getEstudios();
83 } ;
84
85 //Implementación de Becario
86
87 Becario :: Becario (char * nombre, char * direccion, char * dni, char *e s t u d i o s , char ∗ u ni v e r si d a d , int s u el d o , char ∗ empresa , char
       \text{ltipoBeca} [50]) :
88 Estudiante (_nombre, _direccion, _dni, _estudios, _universidad), Trabajador (
      nombre, direccion, dni, sueldo, empresa), Persona (nombre, direccion,
       d ni ) {
89 strcpy (tipoBeca, _tipoBeca);
90 }
91
92 int main ( ) {
93
94 Becario pepe ("Maria", "Gran via", "85296385G", "Educacion", "Universidad de
         Valencia", 2500, "Oracle Solutions", "Tipo 1");
95 pepe. g et Info ();
```

```
96 cout << "Nombre " << pepe.getNombre() << endl;
97 cout << "—————————" << endl;
98
99 system ("pause");
100
101 return 0;
102 }
```
Como podemos ver en el constructor de Becario hemos utilizado los constructores de Persona, Trabajador y Estudiante y además hemos modificado la forma de heredar de la clase Trabajador y de la clase Estudiante, puesto que para evitar ambigüedades se ha realizado la herencia colocando delante de la clase Persona la palabra virtual. Con esto lo que se consigue es que la clase Becario herede una sola vez de la clase Persona.